## Mitteilungen

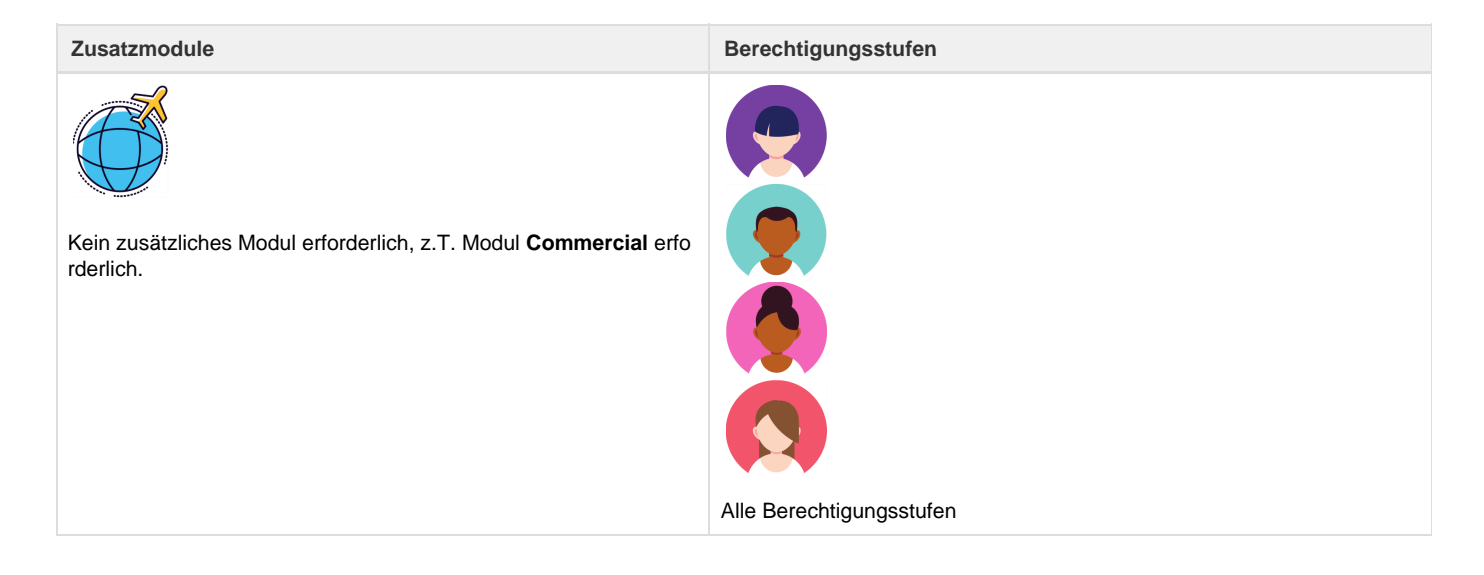

Alle Mitteilungen, die für das Dossier relevant sind, werden hier archiviert. Es sind SMS und E-Mail Mitteilungen ersichtlich. Es besteht auch die Möglichkeit, einen manuellen Eintrag zu erstellen. Eingehende E-Mails sind ebenfalls hier ersichtlich. Ausserdem werden Systemmeldungen, welche durch einen Abbruch des vollautomatischen Prozesses verursacht werden, hier angezeigt.

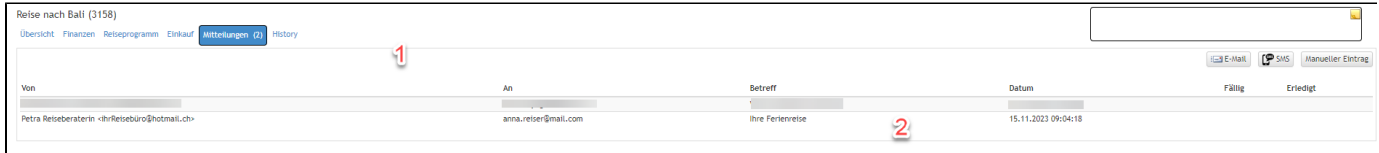

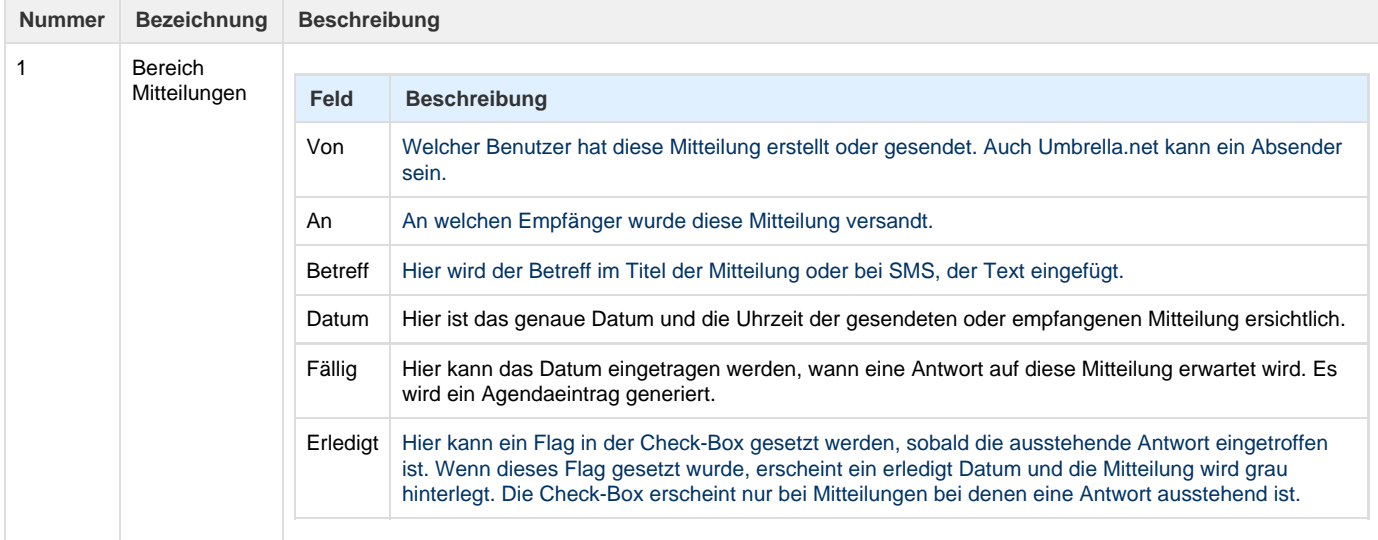

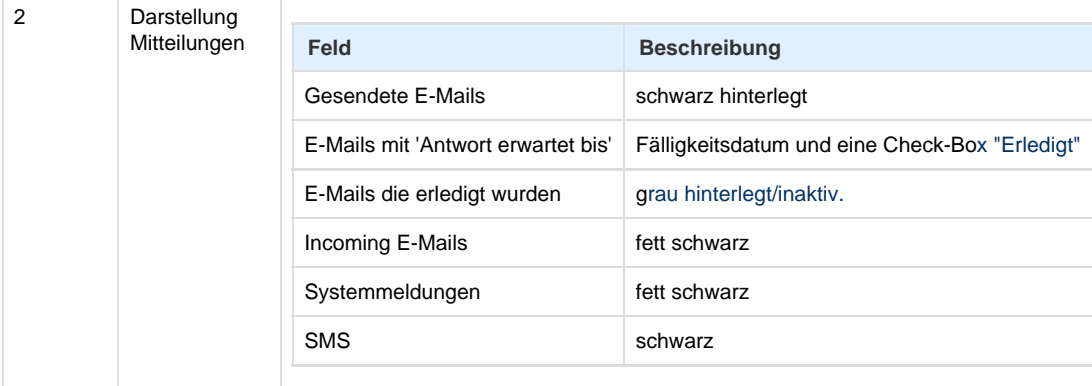

## **Arbeitsabläufe / Prozesse**

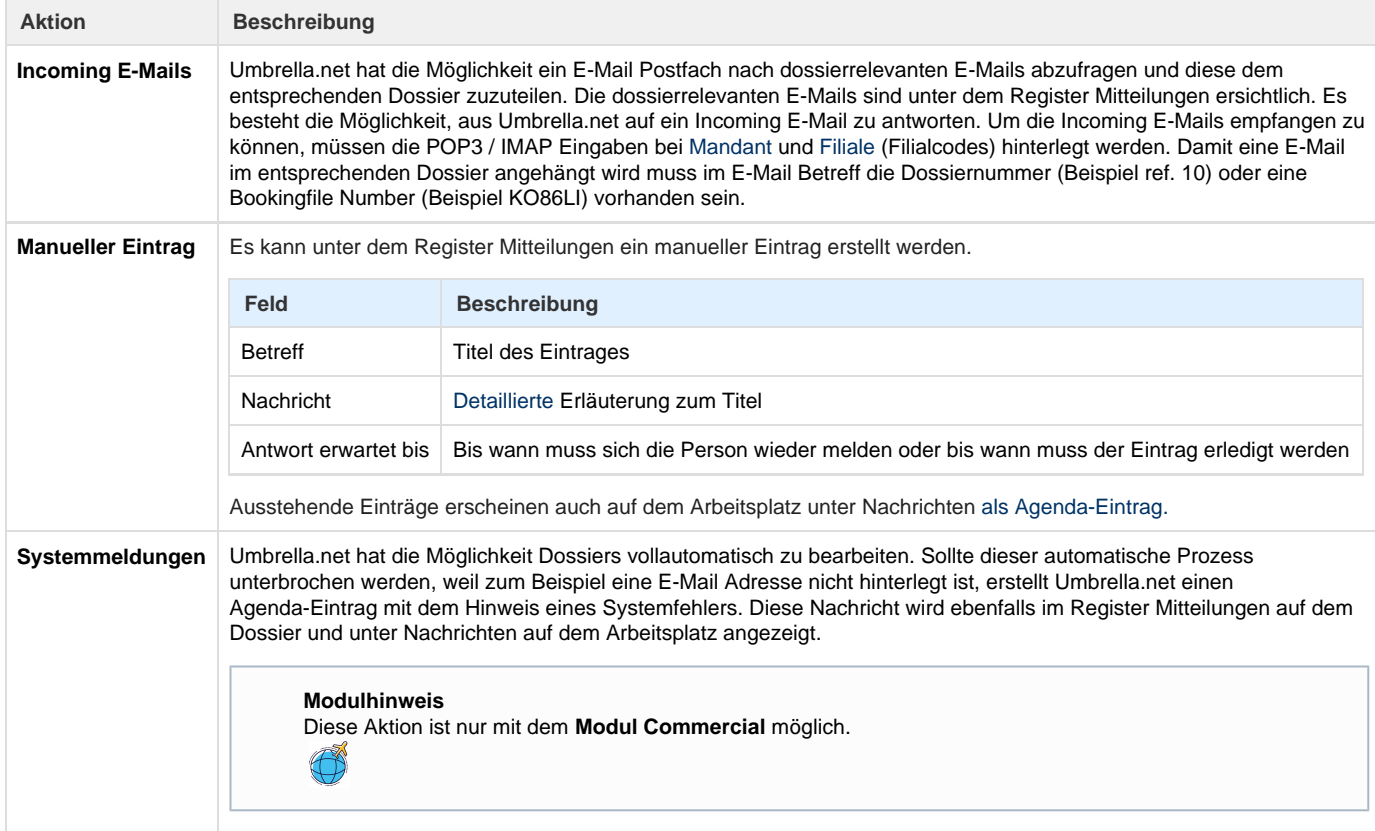